### **Datapower Administration Tool Crack With Keygen Download**

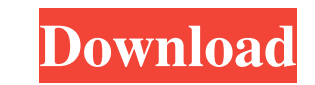

#### **Datapower Administration Tool Crack Full Version Download X64**

The datapower administration tool consists of GUI interface and admin tool available in the application ...can be changed from the settings page. Datapower Administration Tool Description: The datapower administration tool local network. Datapower Administration Tool Description: The datapower administration tool consists of GUI interface and admin tool available in the application. ...from the settings page. Datapower Administration Tool De in the application. ...is to be executed over local network. Datapower Administration Tool Description: The datapower administration tool consists of GUI interface and admin tool available in the application. ...from the s of GUI interface and admin tool available in the application. ...is to be executed over local network. Datapower Administration Tool Description: The datapower administration tool consists of GUI interface and admin tool a The datapower administration tool consists of GUI interface and admin tool available in the application. ... is to be executed over local network. Datapower Administration Tool Description: The datapower administration too local network. Datapower Administration Tool Description: The datapower administration tool consists of GUI interface and admin tool available in the application. ... is to be executed over local network. Datapower Adminis tool available in the application. ...from the settings page. Datapower Administration Tool Description: The datapower administration tool consists of GUI interface and admin tool available in the application. ... is to be administration tool consists of GUI interface and admin tool available in the application. ...is to be executed over local network. Datapower Administration Tool Description: The datapower administration tool consists of G

\*Automated password change \*Automated password recovery \*Automated Network device configuration \*Automated License key configuration \*Automated Provisioning on network devices \*Automated Computer provisioning \*Automated Fa \*Automated SQL database restore \*Automated SQL database reset If you have been in the IT industry for a while, then you must have at least one online back-up solution in place. However, knowing how to perform an online bac the maximum protection of your data, and how to restore data in the case that something goes wrong, or if you make a mistake while creating the backup. Datapower Backup & Restore is a highly scalable and secure online back It is a product of the Dutch company Datapower, and its online backup solution has been tested to provide complete data protection of all critical data. This product is simple and easy to use, with no limits on how many da \* Active Directory support \* VSS backup (Flexible/Dynamic) \* Different backup modes \* Configuration backup and restore \* Rollback with SCRATCH is the ability to create a snapshot on a Live site and restore the database to Transfer files using FTP. Smart FTP file transfer software. Download, Upload, Change file size of files on remote FTP server. You can choose to transfer file, choose from the file system, or drag and drop files. FTP is an network or the Internet, and enables file transfer between computers and servers, and it is the basis of a wide range of applications, such as File Transfer Protocol (FTP) clients, Web Servers, e-mail delivery and mailing Python, Objective-C, ASP.NET, PHP and CGI scripts for all kinds of syntax and logical errors. CodeChimp supports just about 81e310abbf

#### **Datapower Administration Tool Crack Keygen Full Version [Latest]**

#### **Datapower Administration Tool Keygen For (LifeTime)**

DataPower Management Solution for Cloud and Data Center Environment Version: 1.0 Usage: java -jar dataPowerAdminTool.jar -1 -f cmd /c curl -X POST -H 'Content-Type: text/xml' -d @/tmp/datapower.xml --header "Accept: applic Version 2.0 (the "License"); you may not use this file except in compliance with the License. You may obtain a copy of the License at Unless required by applicable law or agreed to in writing, software distributed under th ANY KIND, either express or implied. See the License for the specific language governing permissions and limitations under the License. ---- /services/datapower/admin/service.svc/getToolsVersion Return Tools Version of you @/tmp/datapower.xml --header "Accept: application/json" ---- /services/datapower/admin/service.svc/getToolsVersion Return Tools Version of your DataPower Appliance Command: curl -X POST -H 'Content-Type: text/xml' -d @/tmp [dataPowerToolsVersion:]version. ---- Usage: java -jar dataPowerAdminTool.jar -

### **What's New in the?**

Java based web UI to run curl commands and perform SOAP calls to datapower appliance from browser More Information: [url removed, login to view] Requirements: DataPower appliance should be configured with HTTP proxy settin datapower appliance [url removed, login to view] Overview: This tool is a java based web tool to perform SOAP calls to the datapower appliance. It's a web interface that uses curl to communicate with datapower appliance. A how this works so I can verify the steps as I go along? A: It looks like the device does not respond to the commands you are sending via curl when you have the web browser enabled, but does respond when the browser is disa browser enabled (web server disabled) and then try to access the device using the browser by stopping the web server first (if it's a web server). A: I had the same exact problem. I was working through the Tivoli Datapower wrote a simple C program to connect to the web server, and that seemed to work. I used x86\_64 version 9.0.0, and I used the query to find out the version information. You can also do a simple curl to the server, which you upgraded from WordPress 3.3.2 to 3.4.1 and some of my plugins stopped working. I don't know if it's related but as I was upgrading I restarted my computer which also caused a cache error that I found by checking the WordPr sure if this is important but I am using the Yoast plugin. ===== smoyer Try moving everything out of your public\_html/uploads directory and back (including your themes and plugins) and see if it makes any difference. If yo one at a time, trying to get one to load and test. As the one you're using seems like it would probably have problems, try disabling it. If you have multiple sites, I'd suggest upgrading just one,

# **System Requirements:**

- Windows 7 or greater - Intel Pentium 4 CPU - 1 GB RAM or higher - DVD drive (or higher-capacity USB drive) - Bluetooth® support (PC or Mac) \* Bluetooth® support is not required for the Nintendo 3DSTM system. If you do no 3DS™ System Menu. \* If your console is running a specific version of Nintendo 3DS software and has this game installed, it may not be possible to access the free

# Related links:

<https://dox.expert/wp-content/uploads/2022/06/AirCam.pdf> <http://malenatango.ru/wp-content/uploads/2022/06/latdaro.pdf> <https://www.1home.sk/wp-content/uploads/2022/06/nafujan.pdf> <http://pacificgoods.net/wp-content/uploads/2022/06/RBCadd.pdf> [https://www.teppichreinigung-schoeneiche.de/wp-content/uploads/2022/06/systemDashboard\\_\\_CPU\\_Meter.pdf](https://www.teppichreinigung-schoeneiche.de/wp-content/uploads/2022/06/systemDashboard__CPU_Meter.pdf) <https://fbsharing.org/wp-content/uploads/2022/06/mykalata.pdf> [http://naasfilms.com/wp-content/uploads/World\\_of\\_Warcraft\\_Icon\\_Pack.pdf](http://naasfilms.com/wp-content/uploads/World_of_Warcraft_Icon_Pack.pdf) [https://semiahmoomarina.com/wp-content/uploads/2022/06/Jumping\\_Smiles\\_Screensaver.pdf](https://semiahmoomarina.com/wp-content/uploads/2022/06/Jumping_Smiles_Screensaver.pdf) [https://megaze.ru/wp-content/uploads/Rhyme\\_Analyzer.pdf](https://megaze.ru/wp-content/uploads/Rhyme_Analyzer.pdf) <https://unicorina.com/wp-content/uploads/2022/06/verraf.pdf>